# Getting Started @ Penn

## **Master's Degree Programs**

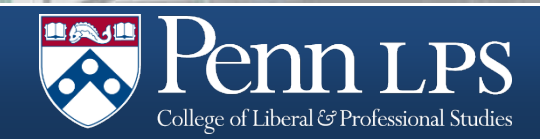

# Master's Programs

Master of Applied Geosciences Dr. Yvette Bordeaux, Director

Master of Behavioral and Decision Sciences Carter Timon, Associate Director

Master of Chemical Sciences Dr. Tina Ross, Director

Master of Environmental **Studies** Dr. Yvette Bordeaux, Director

Master of Liberal Arts/Master of Philosophy of Liberal Arts Dr. Chris Pastore, Director

Master of Science/Master of Philosophy in Organizational Dynamics Dr. Amy Ware, Director

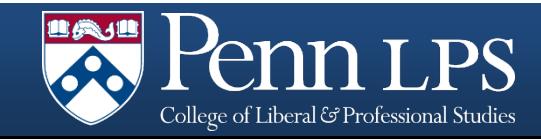

# Student Records Office

Chris Veitz Director

Leigh Anne Scarborough Assistant Director

Steven Grant Coordinator

Contact: [LPS@sas.upenn.edu](mailto:LPS@sas.upenn.edu) 215.746.7040

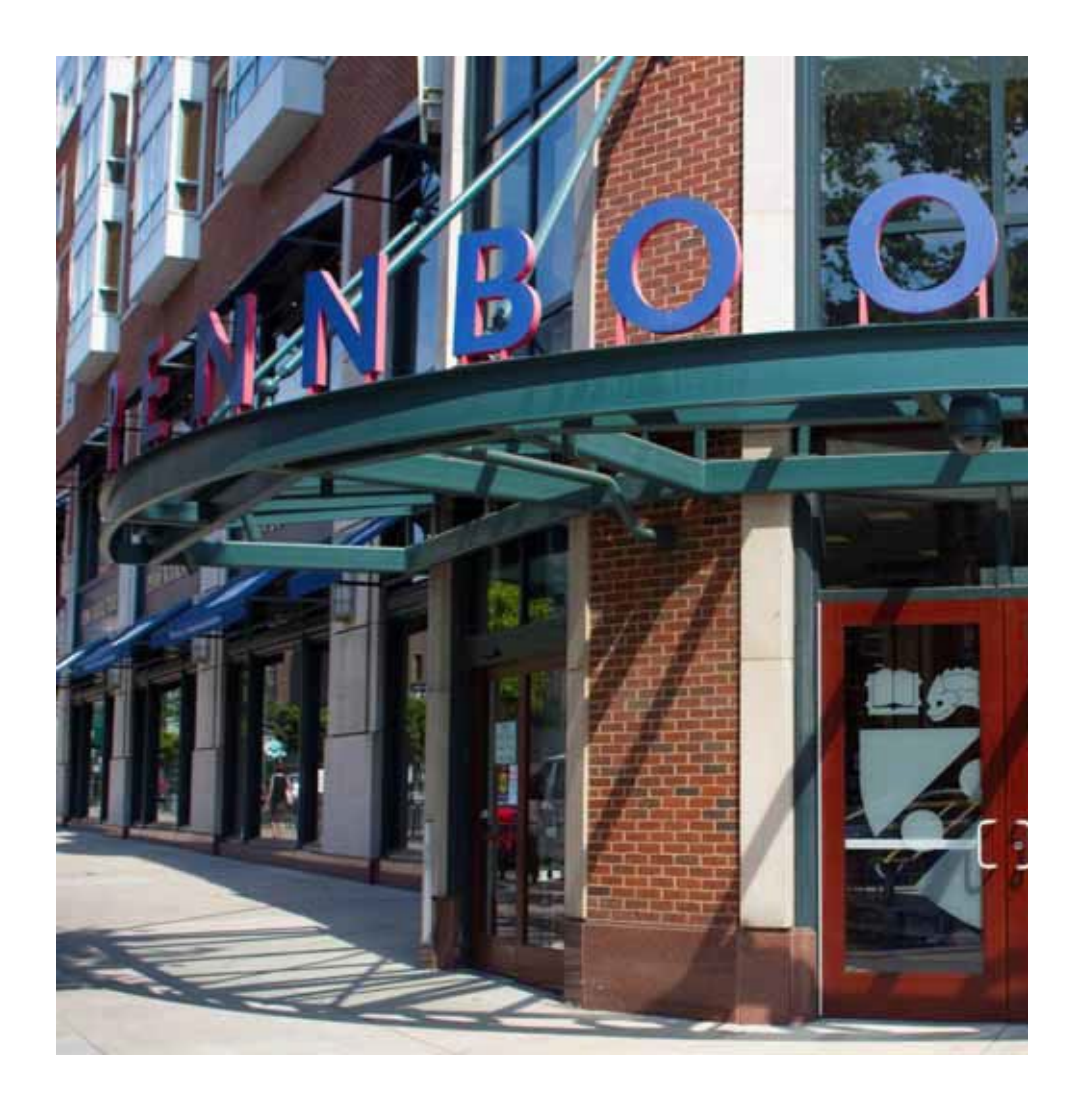

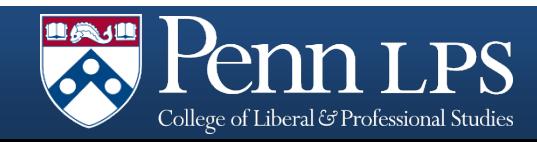

# New Student To Do List

- 1. Submit your Intent to Enroll via your [application](https://www.applyweb.com/upenng/index.ftl)
- 2. Set up your PennKey and password (if you don't already have one)
- 3. Set up your **SAS [email](https://www.sas.upenn.edu/computing/help/students/email/options)** (if you don't already have one)
- 4. Register your contact information in the Penn [Directory](https://directory.apps.upenn.edu/directory/jsp/fast.do)
- 5. Check in with your Program Coordinator or Advisor about courses before registering in **[Path@Penn](https://srfs.upenn.edu/path-at-penn)**
- 6. After you have registered, get your **[PennCard](http://cms.business-services.upenn.edu/penncard/home.html)** at the PennCard Center (2nd floor of the Penn Bookstore, 3600 Walnut Street)

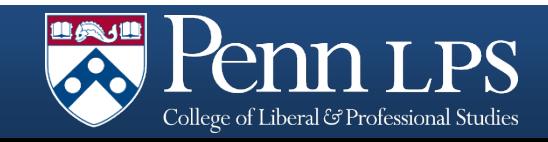

# PennKey

- A PennKey is your username for the PennKey authentication system. Paired with an associated password, a PennKey is required to authenticate your identity for access to many of Penn's networked systems and services.
- You will receive your PennKey via e-mail within 3-5 business days after LPS receives your acceptance of admission.
- If you need your PennKey sooner, please visit the Registrar's Office on campus in the Franklin Building at 3451 Walnut Street.
- For more information visit [www.upenn.edu/computing/pennkey](http://www.upenn.edu/computing/pennkey)

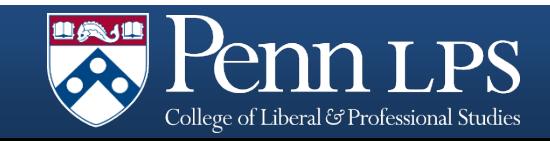

# School of Arts & Sciences Email

- An official Penn email address is **required** for all students. If you haven't done so already, please set up your SAS email by visiting [www.sas.upenn.edu/computing/help/students/email](http://www.sas.upenn.edu/computing/help/students/email)
- Once you have set up your SAS email account, you will need to add your SAS email to the Penn directory: [www.upenn.edu/directories](http://www.upenn.edu/directories)
- If you do not add your email to the Penn Directory, you will not receive important communication from instructors, LPS, or the University.

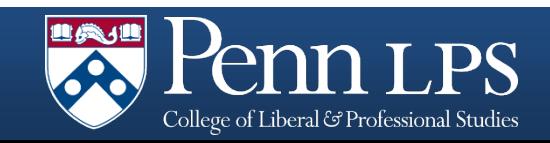

# PennCard

- After you have registered for classes, you will need to get your student ID called the PennCard.
- This is the official university identification card and it provides access to campus buildings and facilities.
- When on campus, you must carry your PennCard at all times.
- If you work for Penn or HUP, you will need to add your student status to your existing card.
- The PennCard Center is on the 2<sup>nd</sup> Floor of the Bookstore, which is located at 3600 Walnut Street.

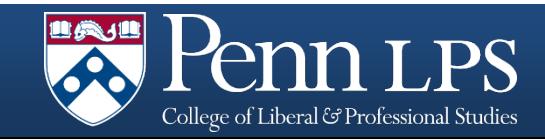

# PennCard

- 1. Expiration Date: PennCards must be renewed upon expiration
- 2. Name: Name of the cardholder
- 3. PennCard Number: The number on your PennCard consists of 3 parts.
	- 1. Sample PennCard Number: 12345678 00
	- 2. Part 1 (123456) is the BIN or Bank ID Number
	- 3. Part 2 (12345678) is your Penn ID Number
	- 4. Part 3 (00) is the tracking code which represents the number of times your PennCard has been replaced (01 means you have replaced your physical PennCard one time.)
- 4. University Status: Your PennCard is specific to your University status (student, faculty, staff, etc.)
- 5. Lost/Stolen Cards contact Information: Lost or stolen cards must be reported immediately to the PennCard Center or to Public Safety.
- 6. Financial Options: You can use your PennCard as a debit card for banking by linking it with an account from one of Penn's Banking Partners: the Student Federal Credit Union at the University of Pennsylvania or PNC Bank. You can also put PennCash on your PennCard
- 7. Magnetic Strip: This is the most important part of the card. It houses the information that enables all financial transaction, access to University buildings, library privileges and dining services.
- 8. Contactless Technology : This image indicates that your card is equipped with contactless technology and has an embedded chip and antenna which transmits the Penn ID when it is held within a few inches of the card reader. Contactless card readers are being installed across the University and will be identified by the same symbol.

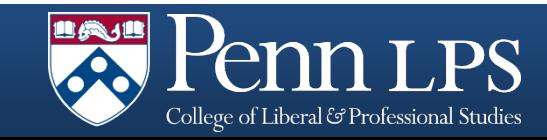

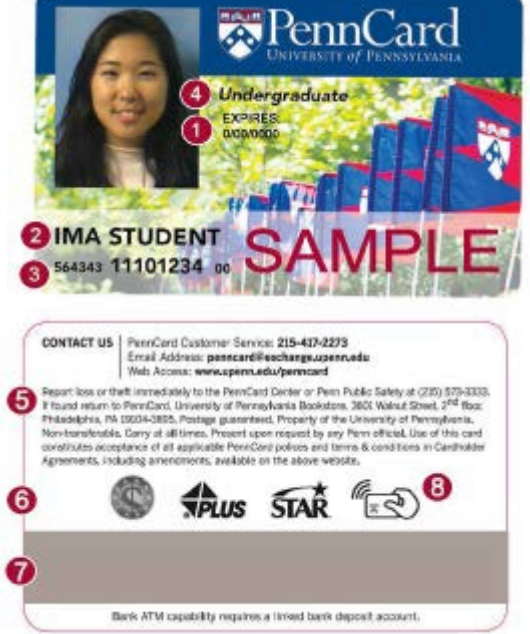

# PennPortal

- Access via the Penn main page: [www.upenn.edu](http://www.upenn.edu/)
- Click on Current Students on the top navigation bar
- PennPortal provides access to all important electronic systems including:
	- Billing
	- Canvas
	- Health and Welfare
	- Penn InTouch

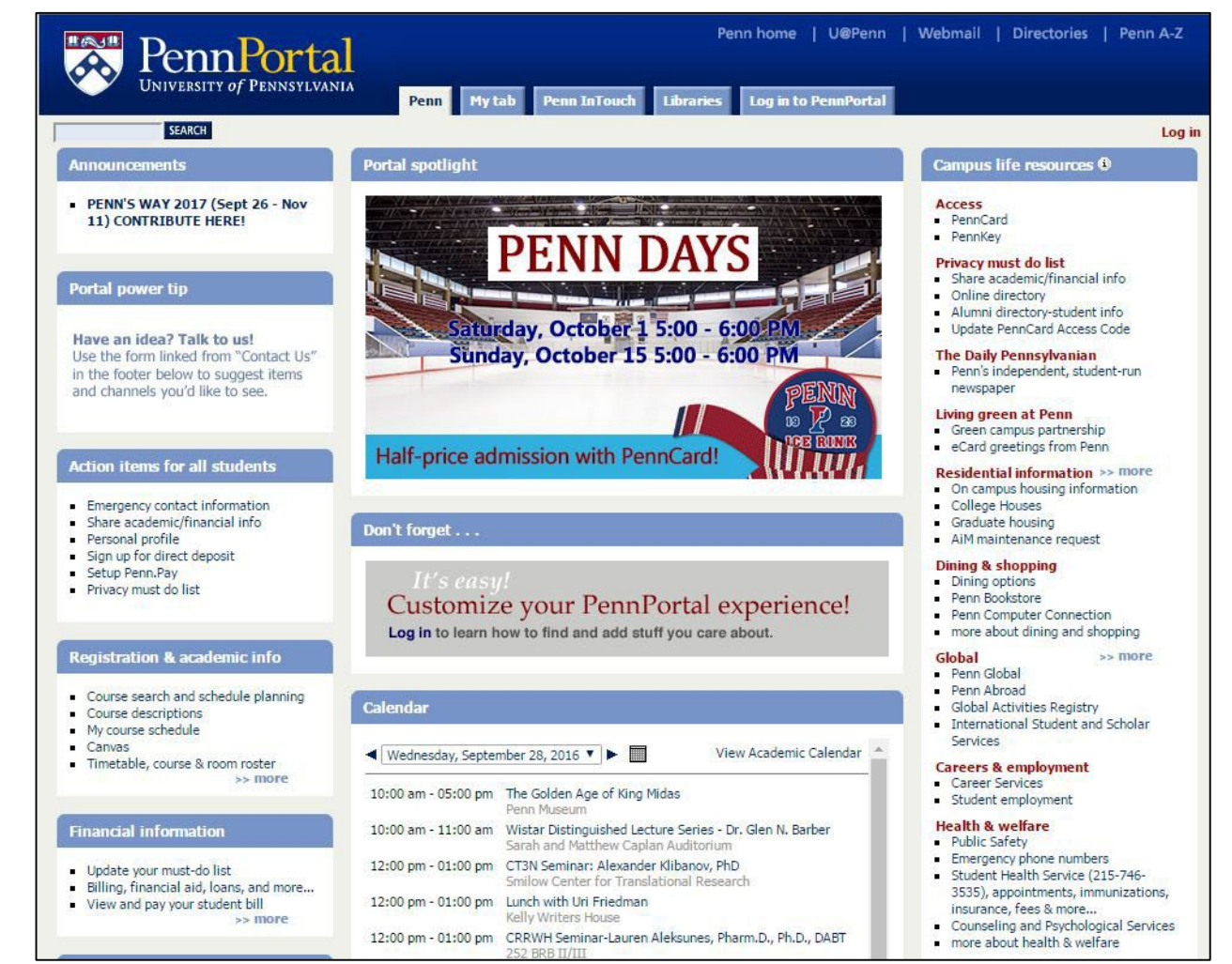

## [https://portal.apps.upenn.edu/penn\\_portal/portal.php](https://portal.apps.upenn.edu/penn_portal/portal.php)

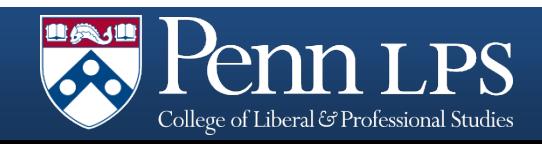

# Penn InTouch

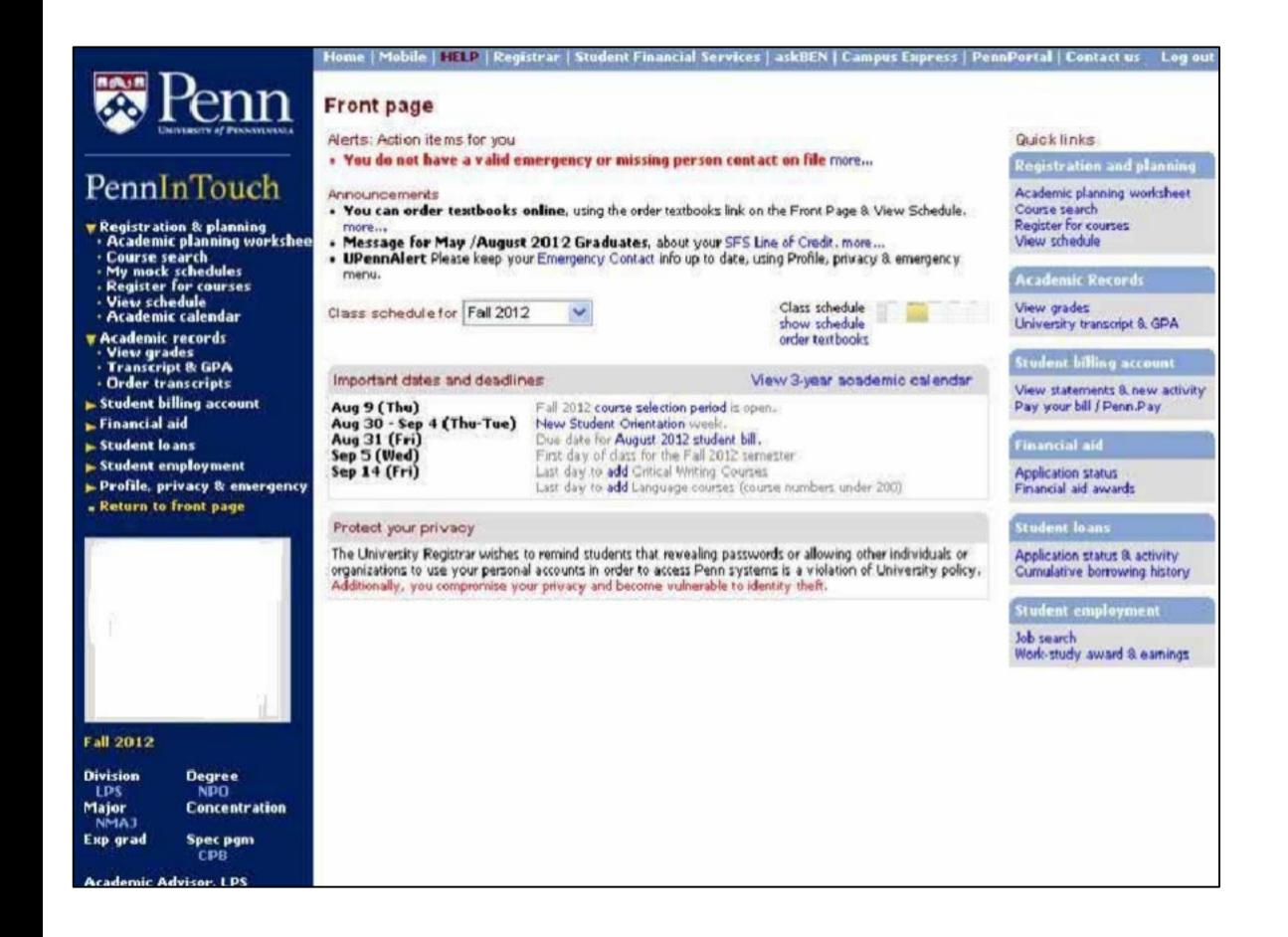

Penn InTouch is the student gateway to academic, financial information where you can:

- Search and register for courses
- Check grades
- View and pay tuition bill
- Update contact information

### [pennintouch.apps.upenn.edu](https://portal.apps.upenn.edu/penn_portal/portal.php)

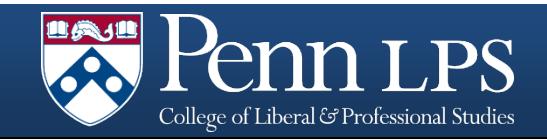

# The LPS Website

- Information for all students under the Students tab
- LPS Online [Course](https://www.sas.upenn.edu/lps/about/course-guides) Guide
- The LPS [calendar,](https://www.sas.upenn.edu/lps/about/academic-calendar) which is **different** from the University's calendar
- LPS events and announcements
- Student [Handbooks](https://www.sas.upenn.edu/lps/students/current/forms-handbooks) and Forms

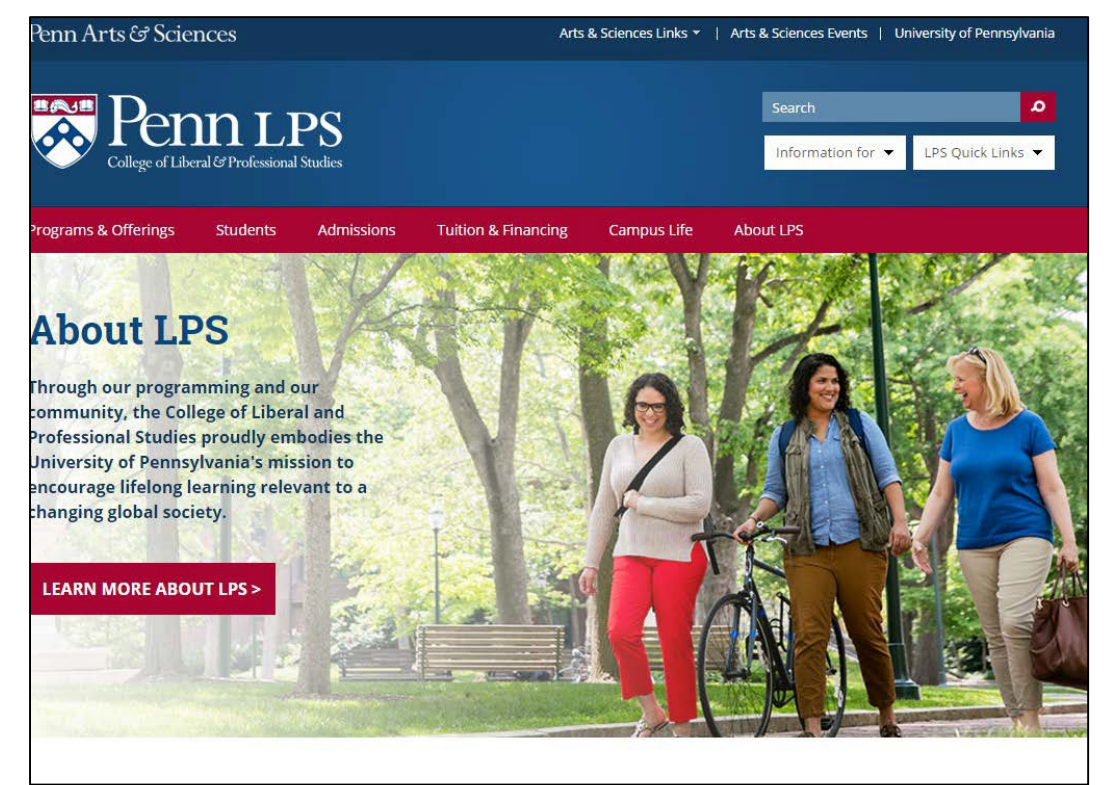

<https://www.sas.upenn.edu/lps/>

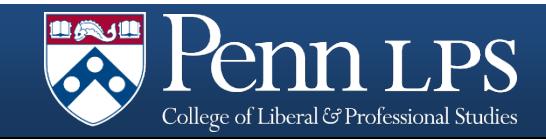

# LPS Academic Calendar

- Students are responsible for knowing the dates on the academic calendar
- Includes all important deadlines:
	- Semester start and end dates
	- Add/drop deadlines
	- Exam schedules
	- Holidays and breaks

<http://www.sas.upenn.edu/lps/about/academic-calendar>

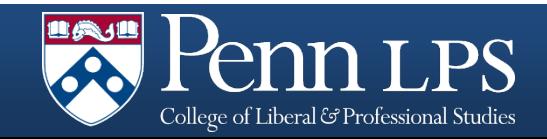

# Who can help me?

## Program Coordinator/Advisor

- Questions about curriculum or requirements
- Circumstances that might affect course attendance, completion, or success
- Course planning
- Other program issues

## LPS Student Records Office

- Registration difficulties
- Billing questions/concerns
- Enrollment verification letters
- Extending graduation date

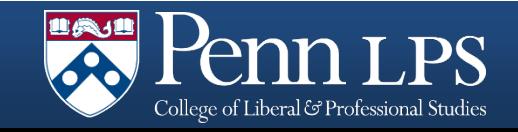

# Campus Resources

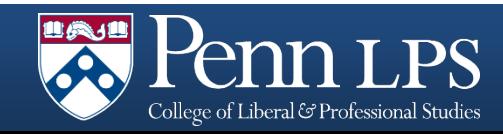

# Student Financial Services

- Find your SFS advisor
- More information about billing
- Forms
- Student employment information
- A special LPS section of FAQs

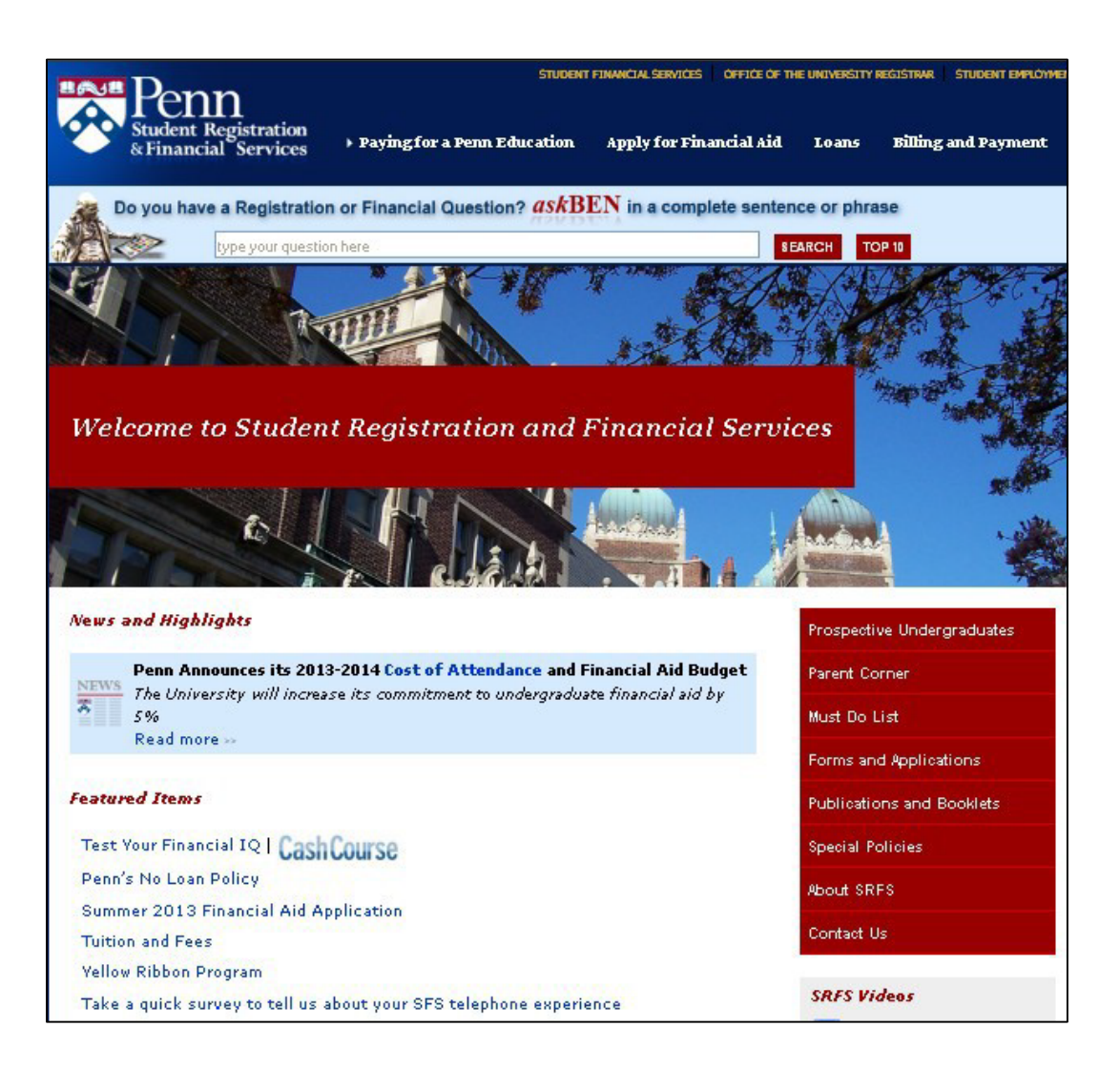

<https://srfs.upenn.edu/>

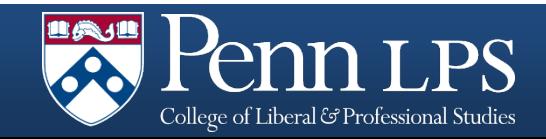

# The Graduate Student Center

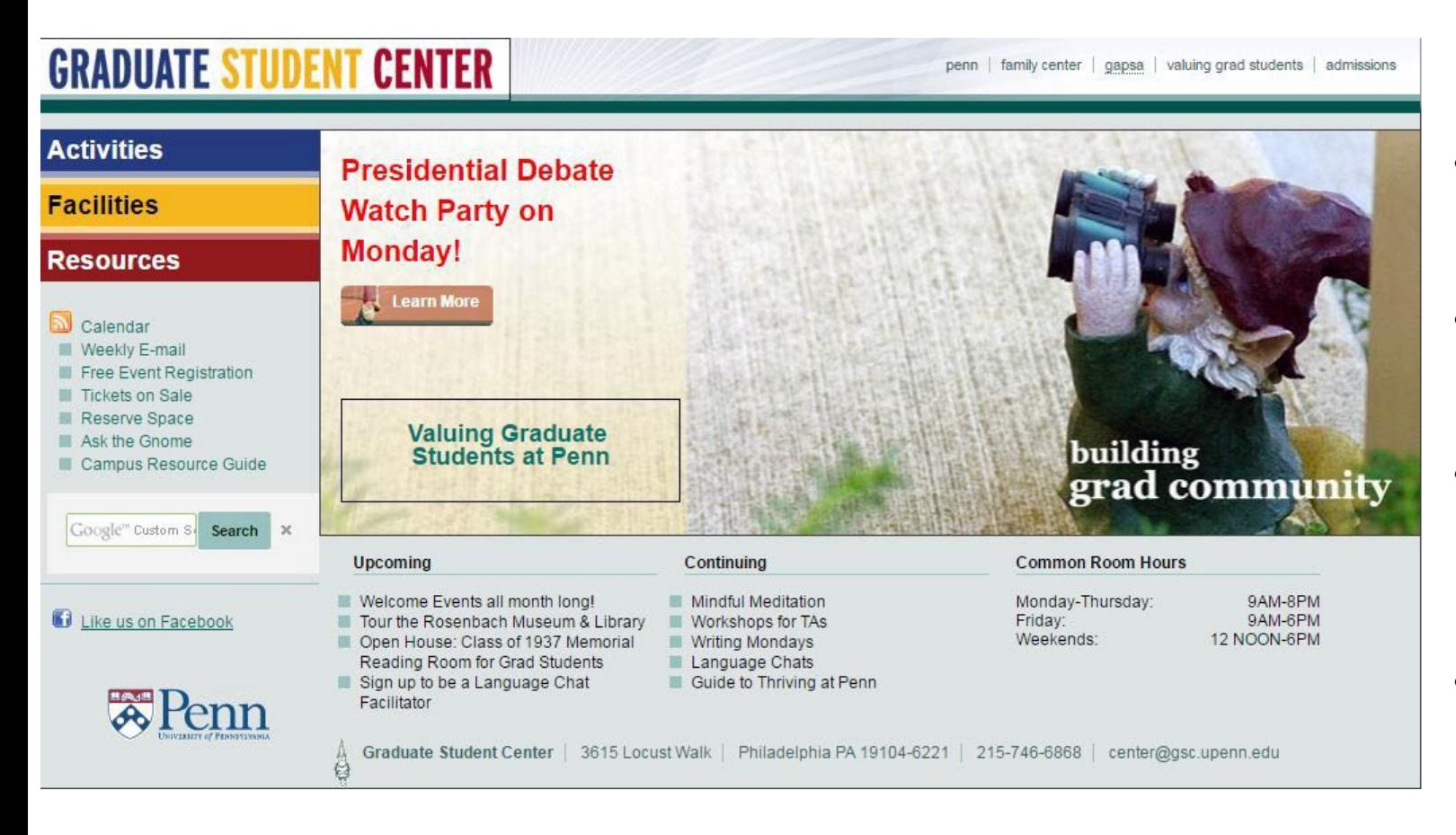

- Resources for graduate students
- Programs and workshops
- Social and networking opportunities
- Email newsletter

<http://www.gsc.upenn.edu/>

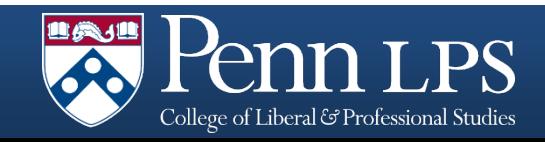

# The Tutoring Center

- Schedule appointments online
- Learn about other tutoring options
- Learn how to become a tutor

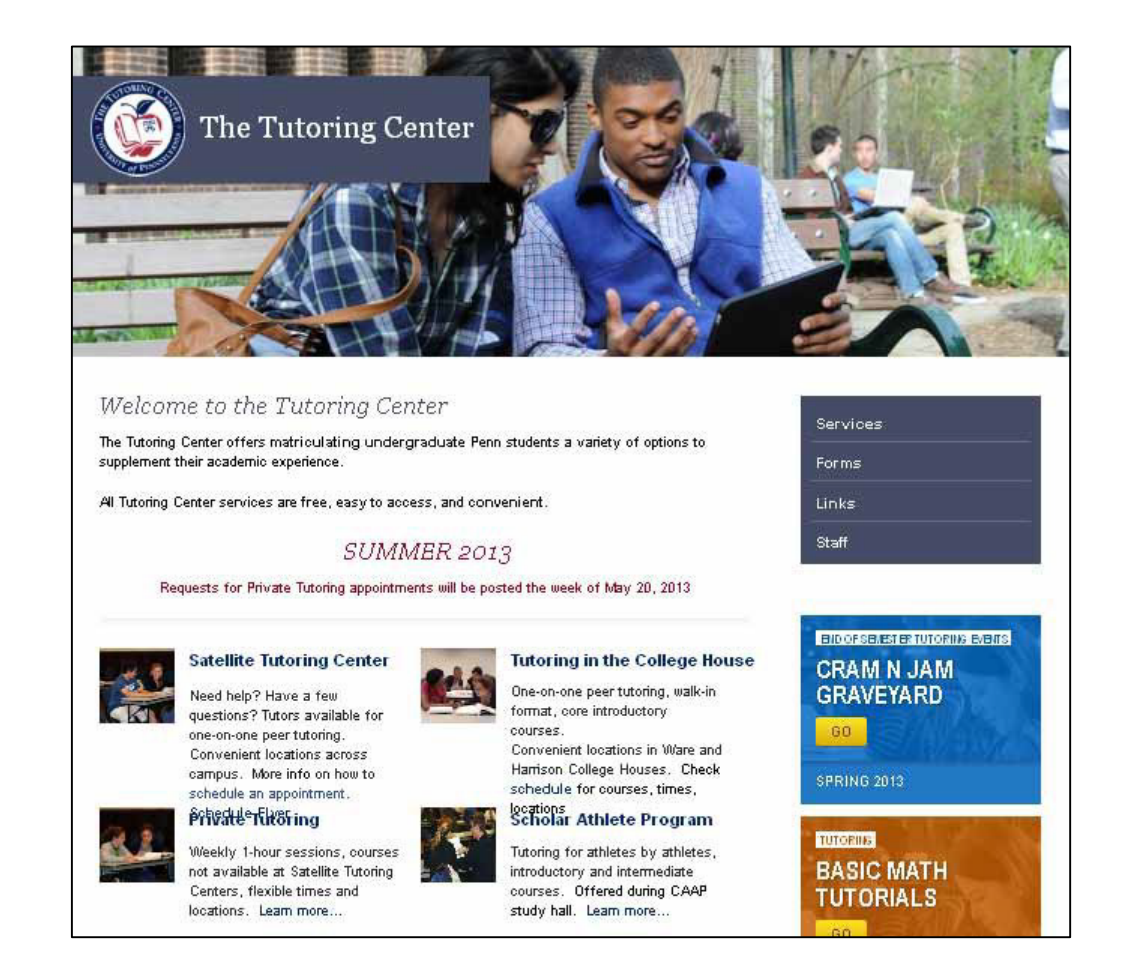

### [www.vpul.upenn.edu/tutoring](http://www.vpul.upenn.edu/tutoring)

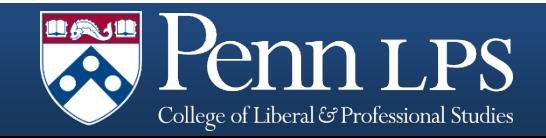

# Weingarten Learning Resource Center

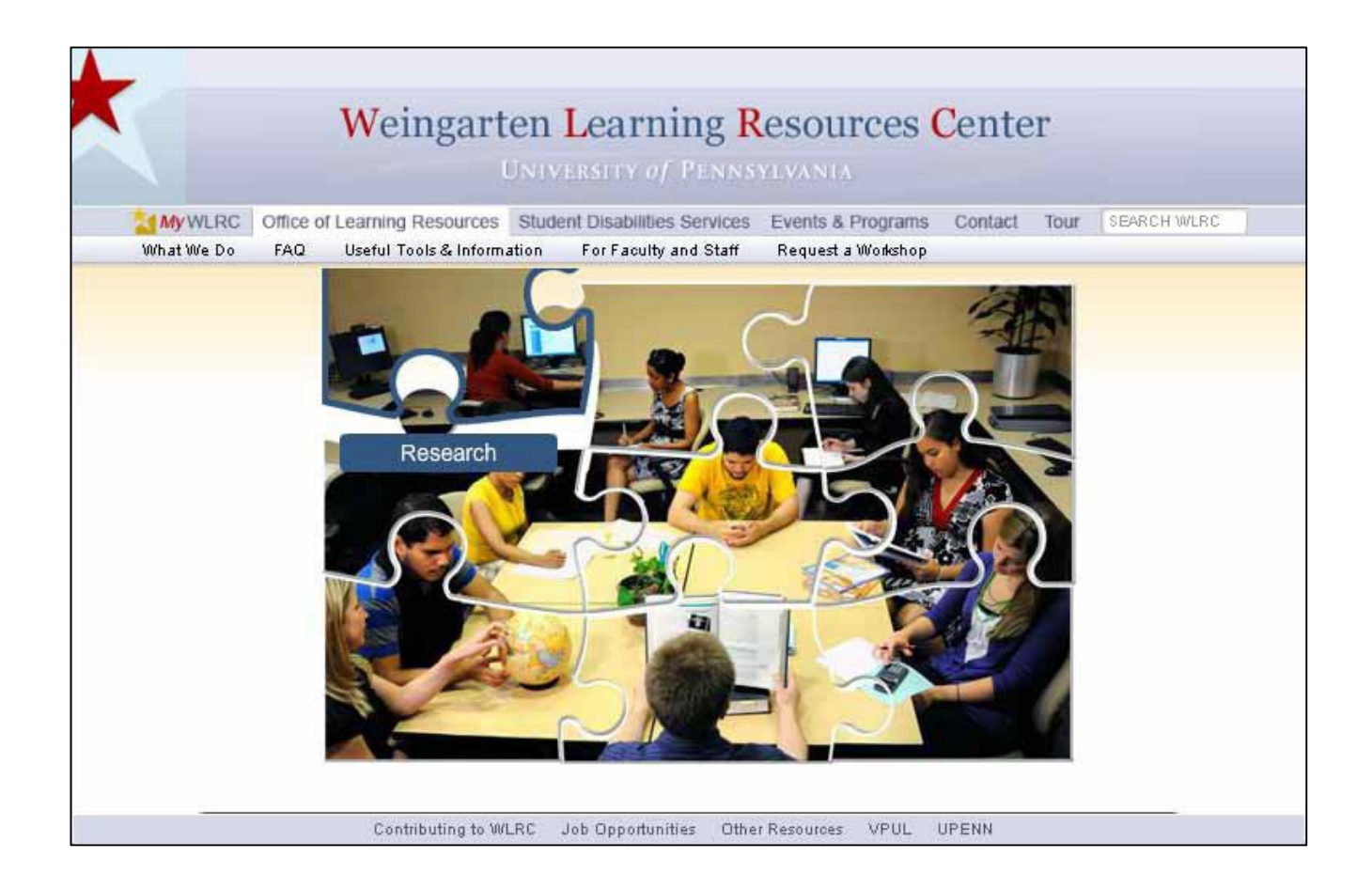

- Scheduled workshops
- One-on-one appointments
- Self help resources
- Study space

### [www.vpul.upenn.edu/lrc](http://www.vpul.upenn.edu/lrc)

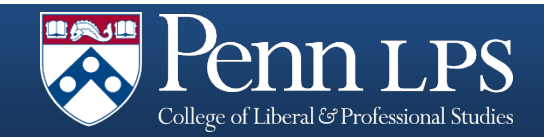

# Student Disability Services

- Help with short term and chronic disabilities
- Accommodation assistance
- Documentation information
- Confidential

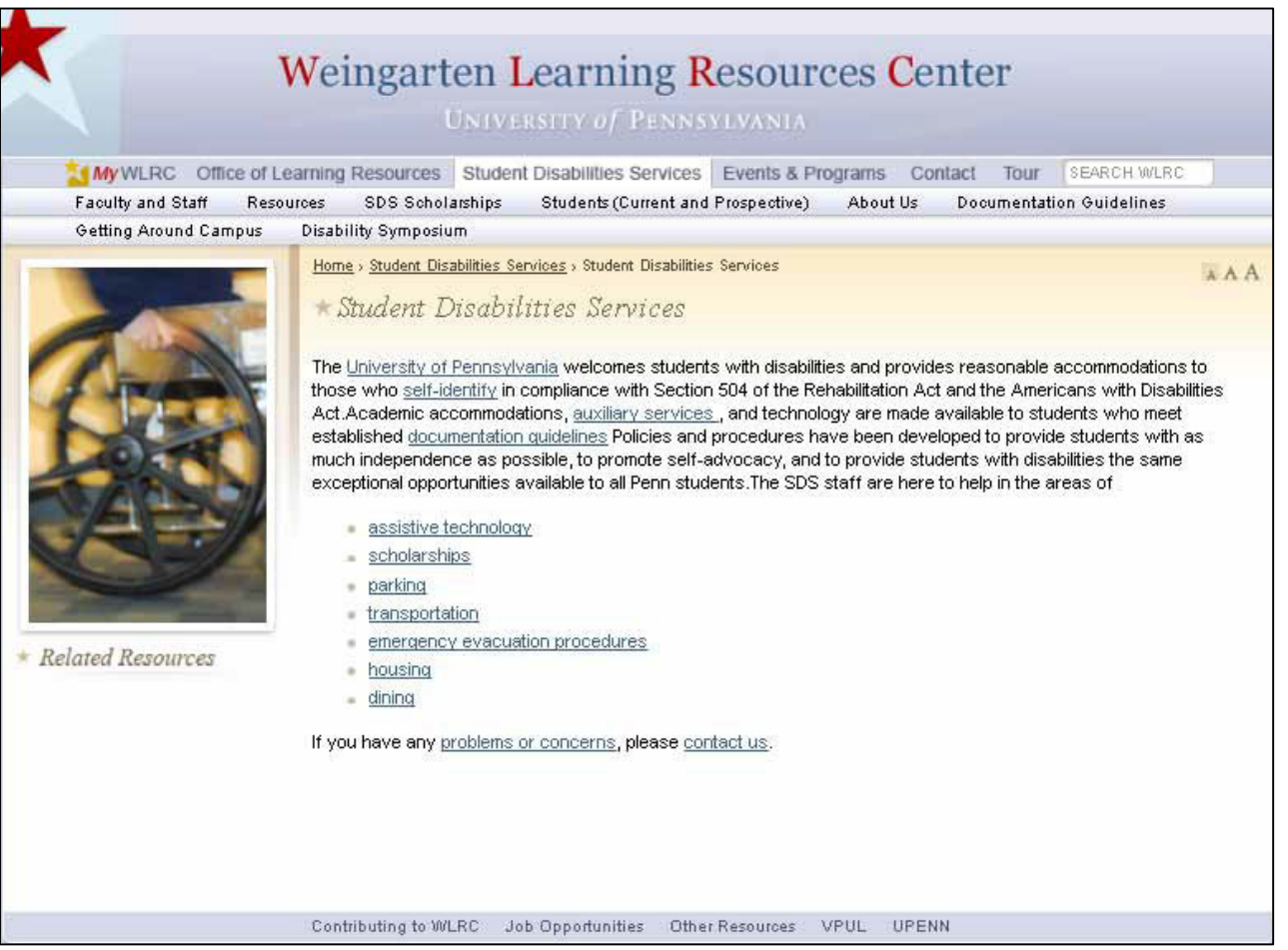

[www.vpul.upenn.edu/lrc/](http://www.vpul.upenn.edu/lrc)sds

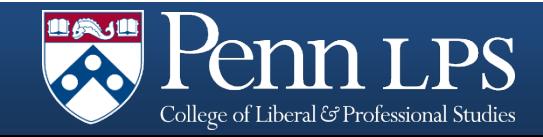

# Student Health Services

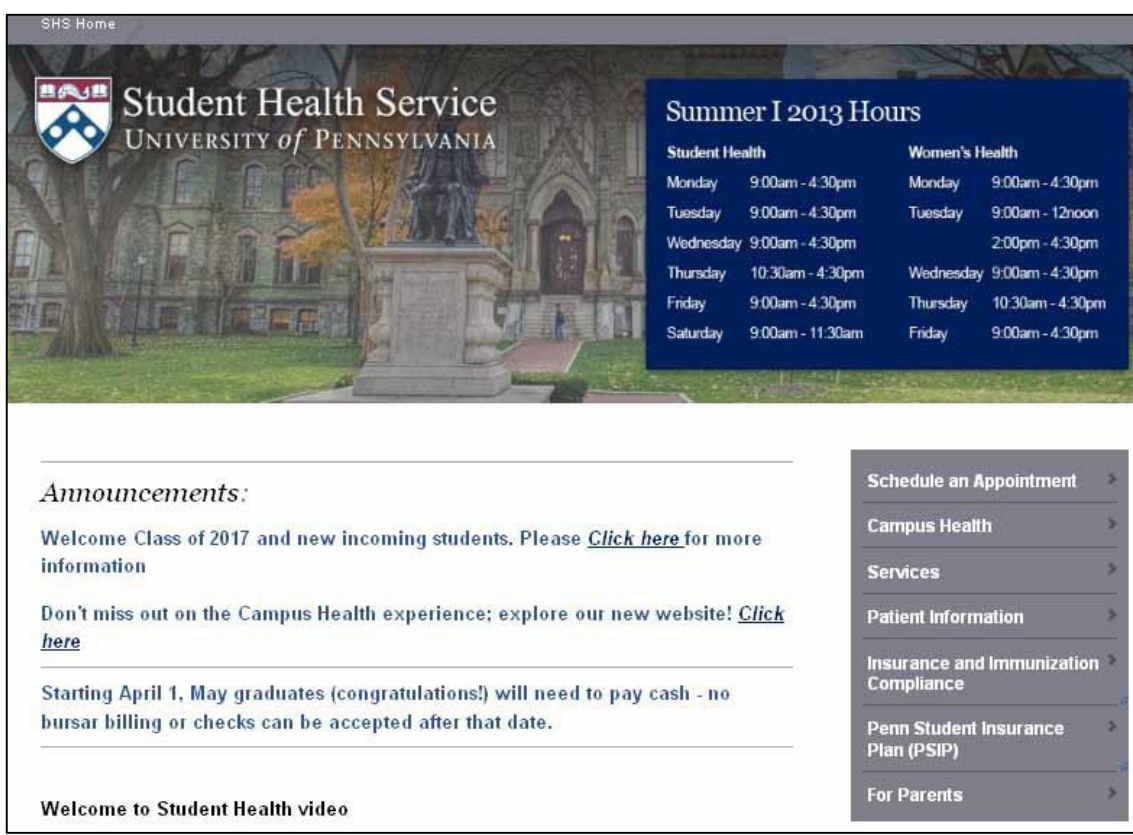

- Insurance Information
- Appointment scheduling
- Health information
- Services offered

### [www.vpul.upenn.edu/shs](http://www.vpul.upenn.edu/shs)

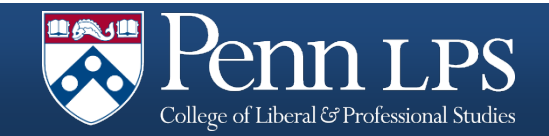

# Van Pelt/Library Resource System

- Chat with reference librarians online
- Speak with librarians in person
- Assistance with locating references and resources
- Inter-library borrowing options

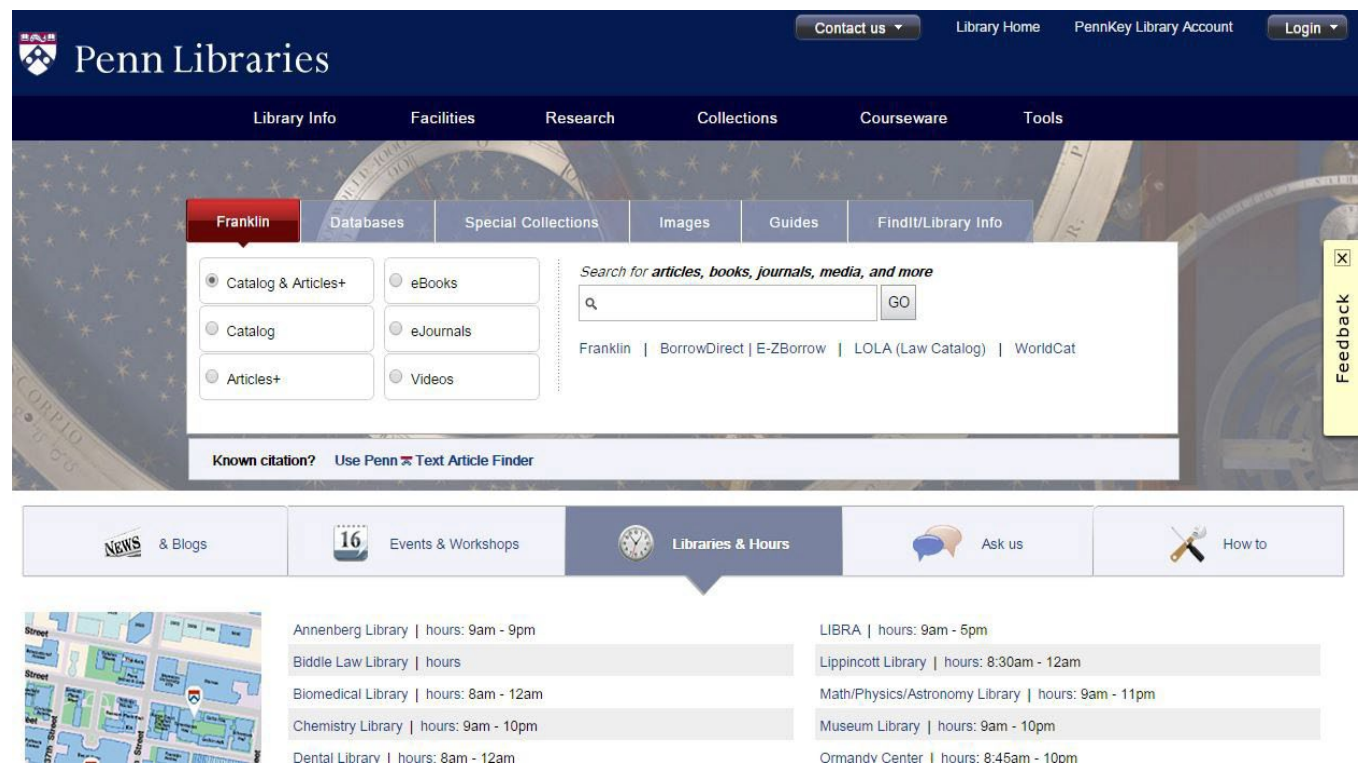

[www.library.upenn.edu](http://www.library.upenn.edu/)

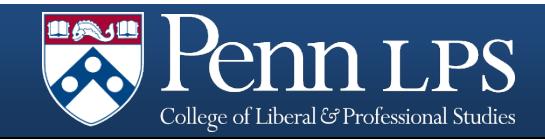

# Counseling and Psychological Services

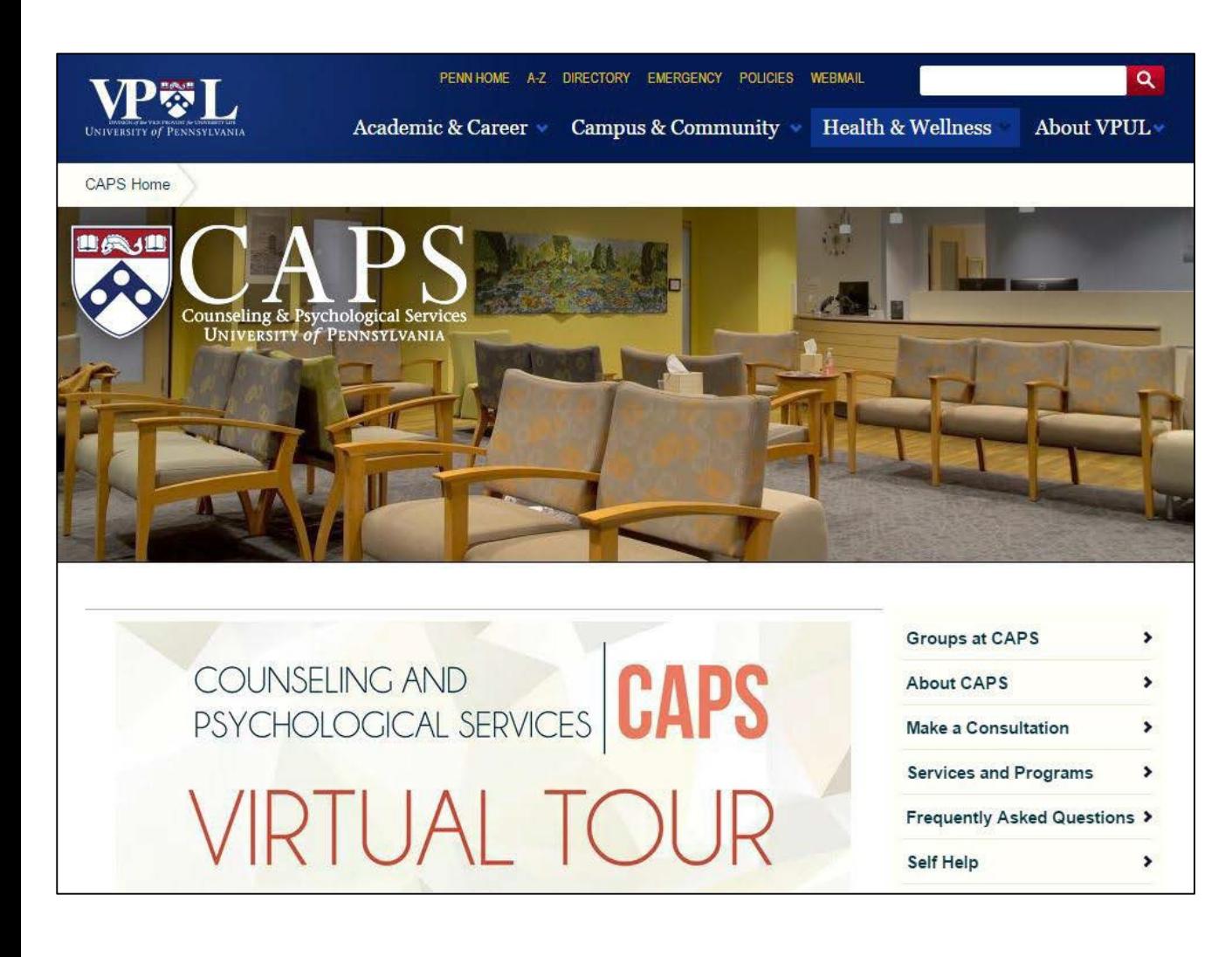

[www.vpul.upenn.edu/caps](http://www.vpul.upenn.edu/caps)

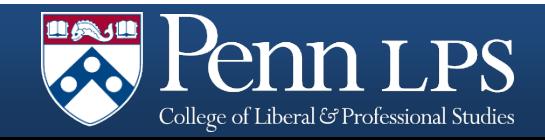

- Appointments
- Services
- Online Self-help
- Workshops
- Resources for helping someone you know

- . My Directory Information @
- . My Penn People B . My Profile A

 $\pm$  My Pay B

» My Tax Info ≘

 $Mv$  1095-C form  $\Omega$ 

- . UPenn Alert Update your Emergency
- 
- Penn's Way 2015- Contribute @

- My Total Compensation Summary @

**Employment Verification** 

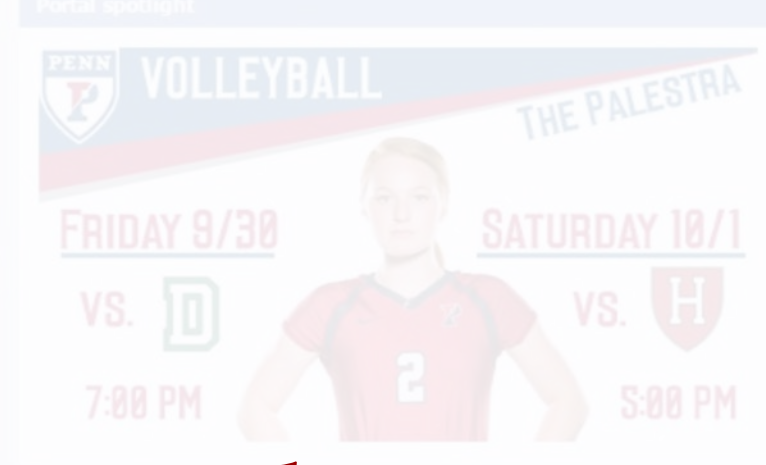

- Advisor InTouch @
- Courses InTouch &
- · Course Search & Schedule Planning Q
- · My Course Evaluations @

- · Athletics Eligibility Enrollment Review @
- · Grad/Professional & Continuing Ed
- Penn People Administration @

- Pennant Accounts
- Pennant Graduate Funding @
- Pennant Student Account Summary B

## For more student resources and organizations, please visit the

- = My Benefits A
- · Health Benefits
- . Manage My Health Benefits @
- · Manage My Paid Time Off (for
- · Flexible Spending Accounts
- **.** Tuition Benefits
- · Saving for Retirement
- · Manage My Retirement Contributions @
- · Retiree Benefits
- Disability, FMLA and Time Off Policies
- Benefits Forms
- Faculty and Staff Discounts

- Penn's Wellness Portal @
- · Healthy Living
- 
- College of Liberal & Professional Studies
- - IT Training, Orie
	- Faculty Positions

## Penn [Portal](https://portal.apps.upenn.edu/penn_portal/portal.php)

- **Einancial Policy Manual**
- Principles of Responsible Conduct
- Compliance Reporting (215-P-COMPLY)

- · Emergency Information (PennReady)
- · Environmental Health and Radiation Safety
- . UPennAlert
- . Penn Guardian
- . Bike Safety
- . Safety Tips
- · Property Registration

- Protecting Penn data
- 
- 
- · Resource Centers

- · Bookstore
- · Computer Connection
- = eCard Greetings from Penn
- » Mail Services
- · PennCard
- Penn Dining
- · Penn Home Ownership Services
- · Print & Interactive Communications
- · Purchasing Services
- · Software Licensing
- · University Club

- · Maintenance Request (AiM) @
- FRES Services
- · Sustainability
- 
- · Parking
- **E** Commuter Pass
- . Penn Transit
- -
- 

# Penn and Health System Employees

- LPS does not approve, administer, or apply tuition benefits for the University or Health System.
- To use your tuition benefits, you will need to apply.
- Contact your employer's Tuition Benefits administrator:
	- Penn Tuition [Benefits](http://www.hr.upenn.edu/tuition)
	- **Penn [Medicine](http://www.uphshrandyou.com/SitePages/ChannelContentDispForm.aspx?IDVal=41&Channel=Benefits) Benefits**

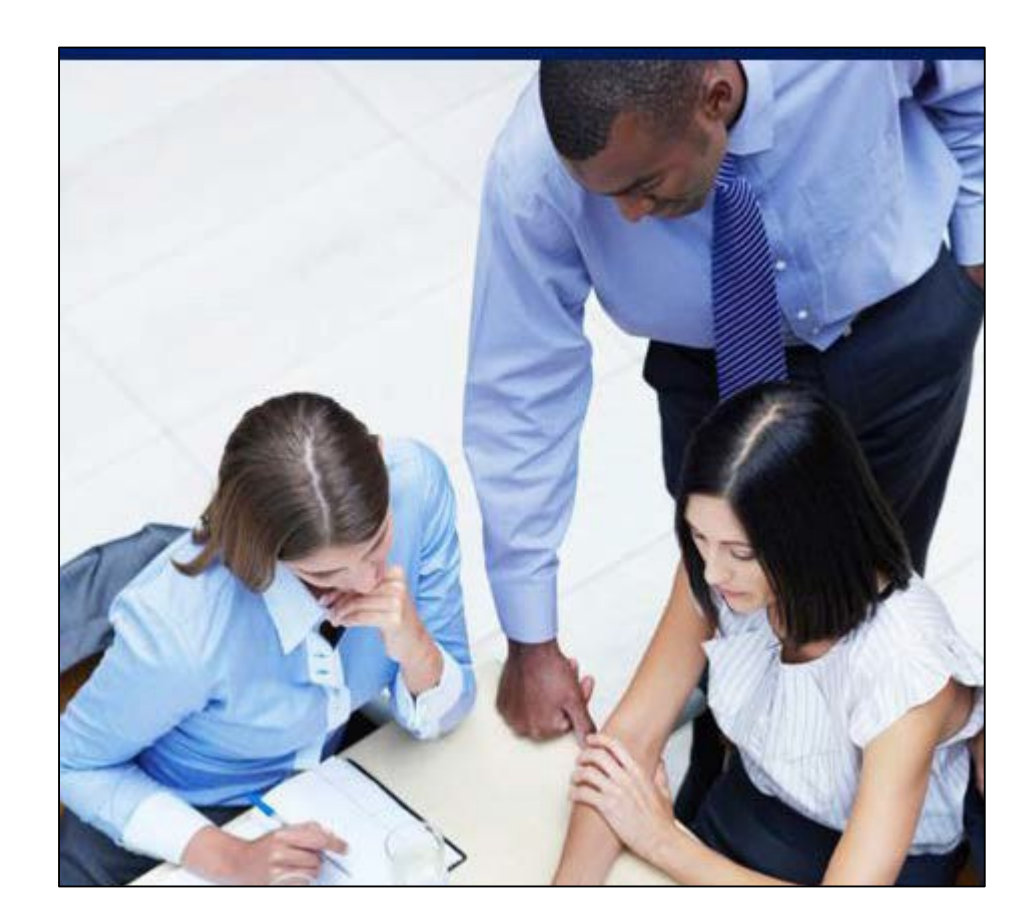

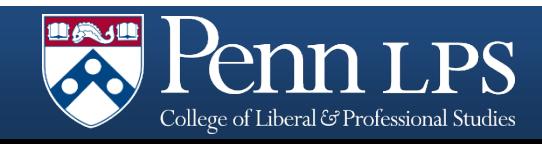

# Billing and Financial Aid

LPS and Student Financial Services (SFS) work together on tuition matters. LPS applies tuition charges to your bill; SFS provides the options for paying your bill.

Information on billing:

- Monthly bills are based on periods of registration activity
- Notification of your bill will be sent to the email in the Penn Directory
- Billing schedule: [www.sfs.upenn.edu/billing/billing-schedule.htm](http://www.sfs.upenn.edu/billing/billing-schedule.htm)
- SFS Checklist for LPS students: [https://srfs.upenn.edu/financial-aid/apply/lps](https://srfs.upenn.edu/financial-aid/apply/lps-checklists)checklists
- Questions about your bill and charges should go to LPS at 215.746.6900
- Questions your Financial Aid should go to Student Financial Services, Franklin Building, 3451 Walnut Street, or [www.sfs.upenn.edu](http://www.sfs.upenn.edu/)

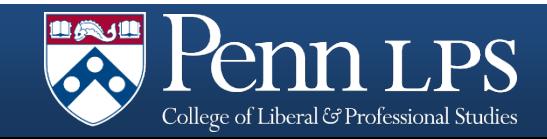

# Parking and Transportation

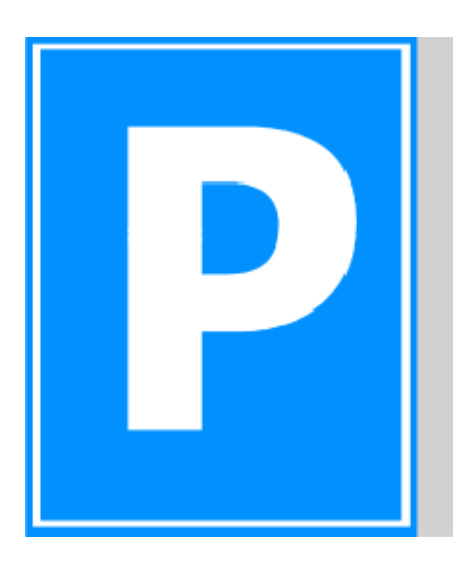

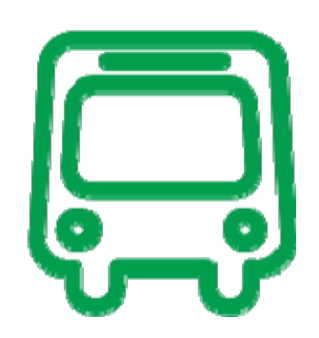

- Penn Parking Services is located at 3401 Walnut Street, Suite 447A
- Parking information including permits, rates, and locations

- Discounted public transit options
- SEPTA and Penn bus and shuttle service maps

<http://cms.business-services.upenn.edu/parking>

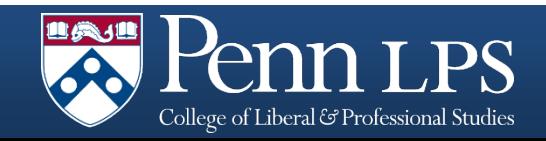

# Division of Public Safety

- Contact for Emergencies:
	- 511 (on-campus)
	- •215-573-3333 (off campus)
- Walking Escort Service: 215.898.WALK
- 300 Blue [Light](http://www.publicsafety.upenn.edu/TEC/blue-light-ephones/) phones for Penn Police assistance
- Penn [Guardian](https://www.publicsafety.upenn.edu/safety-initiatives/pennguardian/register/) GPS identification in emergencies
- Property [registration](https://prod.campusexpress.upenn.edu/)

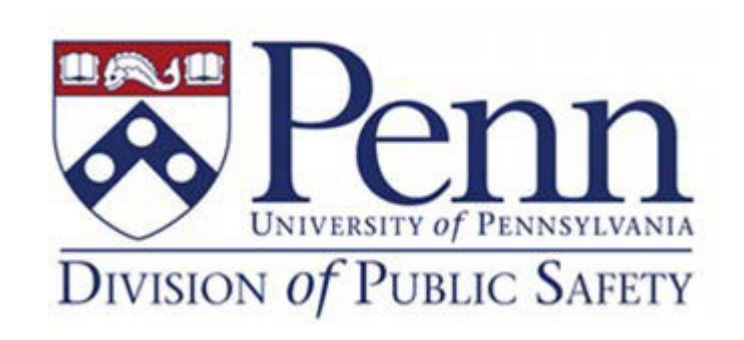

[www.publicsafety.upenn.edu](http://www.publicsafety.upenn.edu/)

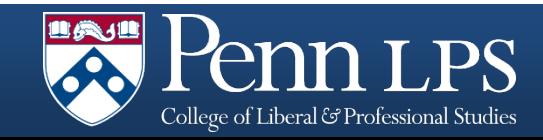

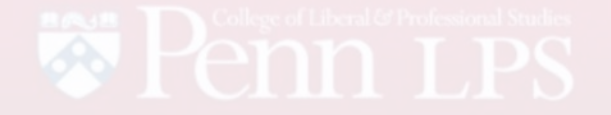

# LPS Course Guide

## Visit [www.sas.upenn.edu/lpscourses](http://www.sas.upenn.edu/lpscourses) for the list of current courses offered

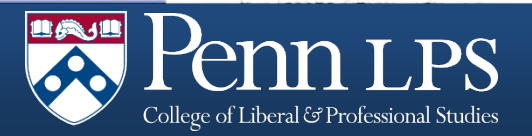

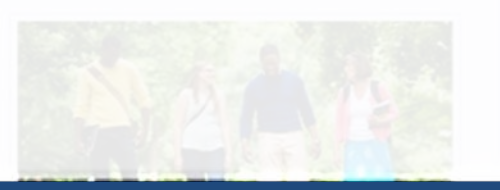

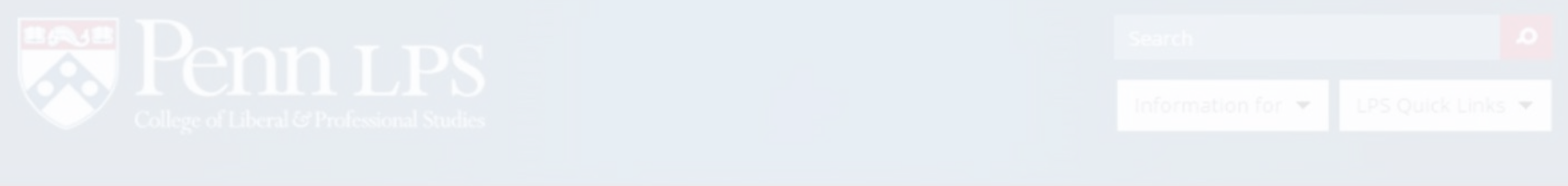

# Questions?

## Please contact us at any time for assistance

# 215.898.7326 | [lps@sas.upenn.edu](mailto:lps@sas.upenn.edu) | [www.sas.upenn.](http://www.pennlps.org/)edu/lps

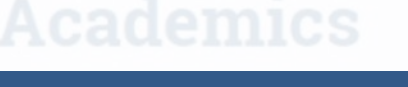

College of Liberal & Professional Studies